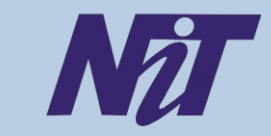

# **Beyond Curriculum Training On**

# **"Developers Course to Node JS"**

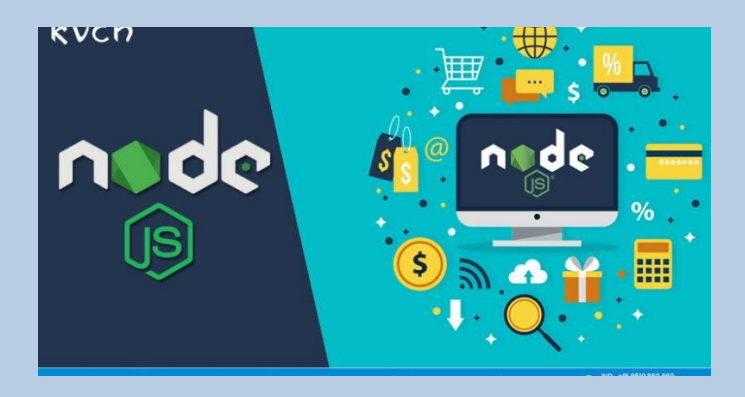

## **Date: 16/06/2020 to 27/06/2020**

Organized by

# **Narula Institute of Technology**

81, Nilgunj Road, Agarpara,

Kolkata – 700 109

## **Training Overview**

This course offers an additional value in Node JS which is an open-source, cross-platform scripting language.

## **Training Objective**

To provide the knowledge of advance learning with Node JS which is an open-source, cross-platform scripting language to develop with high performance.

## **Course Outcomes**

After completion of this course students will be able to

- Code with a Single programming language.
- Interact with large and Active community.
- Get the liberty to develop app.

## **CONTACT PERSON**

**Anirban Bhar** Contact No. – 9831278908 Email :-- [anirban.bhar@](mailto:anirban.bhar@nit.ac.in)nit.ac.in

#### **Sagarika Chowdhury**

Contact No. – 9836271077 Email :-- [sagarika.chowdhury@nit.ac.in](mailto:sagarika.chowdhury@nit.ac.in)

#### **Course Content**

#### **Module 1: Overview of Next Gen Java Script**

*Variable (local & global) Concept of Variable Hoisting Object Array & Array methods Function (Named, Anonymous, Arrow) Dif erent types of function parameters and Return Value Types Loops (for, for-of, for-in, while, do-while) Destructuring Spread operator Es6 Promise Concept of Async and await Class & Constructor*

#### **Module 2: Introduction to Node JS**

*Introduction What is Node JS? Advantages and Disadvantages of Node JS Installing Node JS on Windows Node JS console Creating a Node Server Handling http requests Understanding Request and Response and How to Handle Parsing Request Bodies Blocking and Non-blocking code Using Node Module system*

#### **Module 3: Node Package Manager**

*What is NPM? Installing Packages Locally/globally Adding dependency in package.json Updating packages Installing 3rd party packages Introduce Nodemon for Autostart*

#### **Module 4: Express JS**

*What is Express JS? Install Express JS Adding Middleware Handling Dif erent Routes Parsing Incoming Request Use Express Router Serving HTML Pages*

#### **Module 5: Template Engines**

*Why we use Template Engine? Introduce EJS Template Installing and Implementing EJS Dif erence between HTML and EJS*

#### **Module 6: Introduce Model View Controller**

*What is MVC architecture? Understanding the flow diagram of MVC Adding controller Storing Data via Model*

#### **Module 7: Database connectivity using Mongo DB**

*Create records Updating records Deleting records Sorting data Adding search filter*

#### **Module 8: Database connectivity using Mongoose**

*What is Mongoose? Connecting to Mongo DB server with Mongoose Creating Schema in Model Saving Data through Mongoose Fetching records Updating records Deleting records Using Relation in Mongoose*

#### **Module 9: Introduce Session and Cookies**

*What is session and Cookies? Dif erence between session Cookies How to store data in Session and Cookies*

#### **Module 10: Adding Authentication**

*What is Authentication? How to implement Authentication? Encrypting Password CSRF Token Adding CSRF Protection Adding Flash Message*

#### **Module 11: Sending Email using Send Grid**

#### **Module 12: Understanding Validation**

*Sever side validation Adding validation to the input field Displaying server side validation message to user side*

#### **Module 13: Image Uploading**

**Module 14: API** *What is REST API? Understanding the flow diagram Importance of REST API Implementation of API Authentication using JSONWEBTOKEN*

**Module 15: Project**